#### *Formations Access*

### **FORMATION INITIATION À MICROSOFT ACCESS**

Satisfaction de nos apprenants en 2023 : 98% Taux d'assiduité : 100%

**Formez-vous selon vos disponibilités !** Vous proposez **3 dates au choix** et ø votre formateur vous confirme la date souhaitée.

**En présentiel dans votre entreprise,** dans l'un de nos **20 centres de formation** ou en **distanciel par visioconférence.**

**Niveau : Initiation**

#### **Référence** : BUR-5600 **Durée** : 14 heures soit 2 jours **Tarif formation individuelle** : 1950 € HT / Personne **Tarif Intra-Entreprise à partir de 4 Collaborateurs** : [Demandez un devis](https://www.expertisme.com/devis-formation-digitale-intra-entreprise/)

#### **Vous avez des questions sur cette formation ?**

Contactez nos conseillers au : 01 42 66 36 42 du lundi au vendredi de 9h00 à 19h ou par email [formation@expertisme.com](mailto:formation@expertisme.com)

# **Votre parcours de formation :** [>> Découvrez-le étape par étape](https://expertisme.com/docs-formations/parcours-etape-par-etape-Expertisme.pdf)

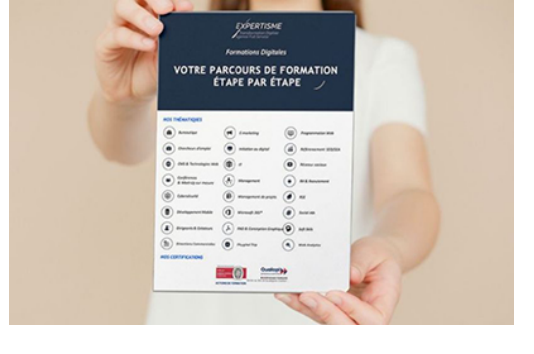

## *Contexte de la formation Initiation à Microsoft Access*

Vous êtes un professionnel et vous souhaitez maîtriser l'outil idéal pour la gestion de vos données ? Découvrez Microsoft Access, le logiciel de gestion de base de données idéal pour les débutants qui ont besoin d'une interface conviviale et facile d'utilisation.Bien que chaque outil de base de données ait ses propres avantages, Microsoft Access reste l'un des plus abordables du marché.

En l'adoptant comme outil de référence pour votre domaine d'expertise, il s'adapte parfaitement à Microsoft Office, que ce soit Excel ou Word. Vous gagnez ainsi un temps précieux dans l'automatisation de vos données.Vous n'avez aucune compétence dans l'utilisation de Microsoft Access et vous souhaitez être accompagné dans votre apprentissage ?

*Expertisme* a spécialement conçu cette formation adaptée aux professionnels débutants. Vous apprendrez àmaîtriser les fonctionnalités de base telles que la maîtrise du stockage, trier, filtrer et analyser vos données.Nos Formateurs Experts Métiers vous accompagnent dans la prise en main du logiciel et la découverte de l'interface. Vous apprendrez à créer des requêtes simples, le tri et le filtrage des données, ainsi que la création de formulaires pour faciliter la saisie des données.

Nous prenons à cœur votre apprentissage. C'est pourquoi nous avons développé l'apprentissage de Microsoft Access en trois niveaux : débutant, intermédiaire et avancé. À la fin de votre formation, vous serez en mesure de créer une base de données simple et manipuler les informations stockées pour faciliter la prise de décision. Si vous souhaitez aller plus loin, nous vous invitons à vous inscrire au niveau intermédiaire.

# *À qui s'adresse cette formation ?*

Cette formation s'adresse aux professionnels de tous secteurs d'activité souhaitant acquérir les compétences nécessaires pour créer, gérer et manipuler des bases de données simples.

## *Objectifs*

- Comprendre les fondamentaux de Microsoft Access
- Créer une base de données simple
- Ajouter des données dans la base de données
- Manipuler les informations stockées pour faciliter la prise de décision

# *Programme de la formation*

### **[1. INTRODUCTION A MICROSOFT ACCESS](#page--1-0)**

- Présentation de l'interface de Microsoft Access
- Les différents objets Access : tables, formulaires, états, rapports

## **[2. CRÉATION D'UNE BASE DE DONNÉES](#page--1-0)**

- Création d'une base de données
- Définition des champs et types de données
- Création d'une table

### **[3. AJOUT DE DONNÉES DANS LA BASE DE DONNÉES](#page--1-0)**

- Ajout de données dans une table
- Modification des données
- Suppression des données

### **[4. MANIPULATION DES DONNÉES STOCKÉES](#page--1-0)**

- Création de requêtes simples
- Tri et filtrage des données
- Création de formulaires pour faciliter la saisie des données

### **[5. GESTION DE LA BASE DE DONNÉES](#page--1-0)**

- Sauvegarde et restauration de la base de données
- Exportation et importation de données
- Sécurisation de la base de données

Version 3. Mise à jour le 01/01/2023

© EXPERTISME - Groupe SELECT® 2023 Tous droits réservés. Les textes présents sur cette page sont soumis aux droits d'auteur.

# *Pré-requis de la formation*

Posséder une licence du logiciel Microsoft Access installé sur un ordinateur Être muni d'un ordinateur relié à Internet, possédant une caméra, un micro et un haut-parleur.

# *Points forts de la formation*

- Votre plan pédagogique de formation sur-mesure avec l'évaluation initiale de votre niveau de connaissance du sujet abordé
- Des cas pratiques inspirés de votre activité professionnelle, traités lors de la formation
- Un suivi individuel pendant la formation permettant de progresser plus rapidement
- Un support de formation de qualité créé sur-mesure en fonction de vos attentes et des objectifs fixés, permettant un transfert de compétences qui vous rende très rapidement opérationnel
- Les dates et lieux de cette formation sont à définir selon vos disponibilités
- Animation de la formation par un Formateur Expert Métier
- La possibilité, pendant 12 mois, de solliciter votre Formateur Expert sur des problématiques professionnelles liées au thème de votre formation
- Un suivi de 12 mois de la consolidation et de l'évolution de vos acquis.

## *Approche Pédagogique*

L'approche pédagogique a été construite sur l'interactivité et la personnalisation : Présentation illustrée et animée par le Formateur Expert, partage d'expériences, études de cas, mise en situation réelle. Tous les supports sont fournis par support papier, mail ou clé USB à chaque stagiaire.

#### **Méthodologie pédagogique employée :**

Chaque formation en présentiel ou en distanciel est animée par un Formateur Expert Métier sélectionné selon ses compétences et expériences professionnelles. Apport d'expertise du Formateur, quiz en début et fin de formation, cas pratiques, échanges d'expérience. Accès en ligne au support de formation.

#### **Modalités employées et évaluation :**

Évaluation et positionnement lors de la définition du plan pédagogique avec le ou les stagiaires. Un QCM est soumis aux stagiaires le dernier jour de la formation pour valider les acquis. Une correction collective est effectuée par le Formateur. Un bilan de fin de stage à chaud est organisé entre le Formateur et le ou les stagiaires pour le recueil et la prise en compte de leurs appréciations. Une attestation de fin de stage est remise aux stagiaires.

# *Accessibilité*

Toute demande spécifique à l'accessibilité de la formation par des personnes handicapées donnera lieu à une attention particulière et le cas échéant une adaptation des moyens de la formation. Public en situation de handicap, contactez notre référent handicap au 01 42 66 36 42.

## *Formateur*

Nos Formateurs sont des Experts Métiers intervenants sur les prestations inhérentes sur la thématique de la formation. Ils réalisent les audits et co-construisent l'offre et le déroulé de la formation avec l'Ingénieur Pédagogique avant validation par le Responsable Pédagogique. Ils sont sélectionnés pour leurs compétences pédagogiques et leurs expériences dans la formation pour adultes.